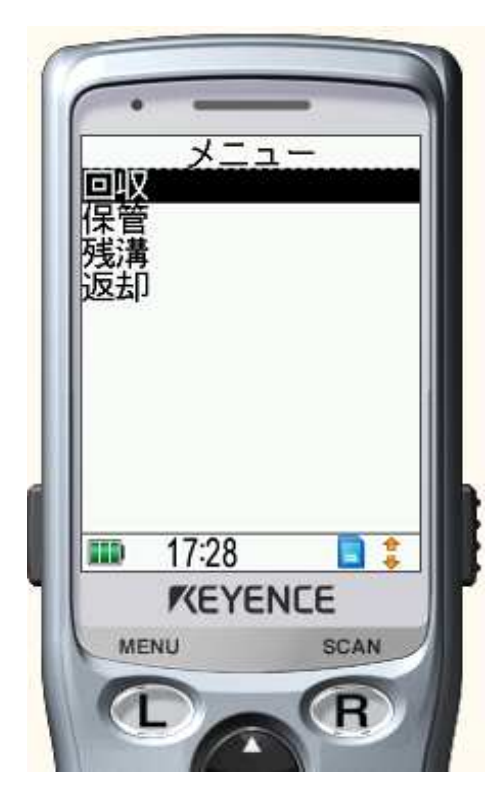

## 保管

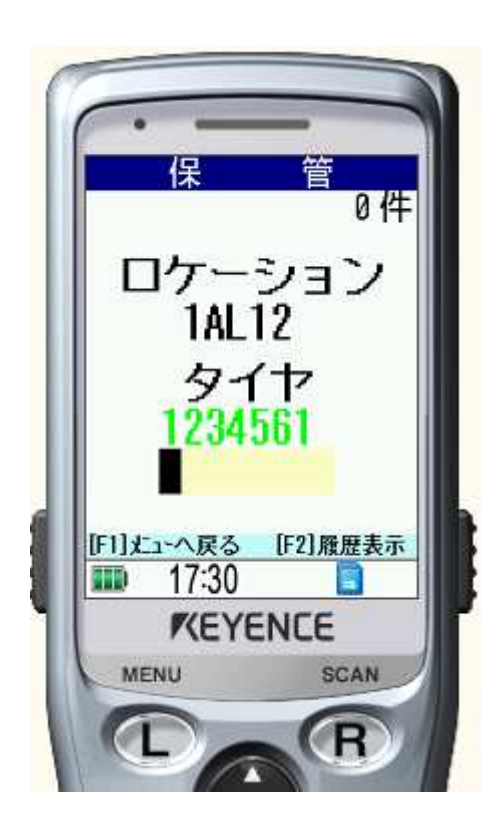

- ① 日付の入力
- ② タイヤのバーコード読み込み
- ※ 画面の緑色表示のタイヤは、1件前の データです。(スクロールは、しません。)
- ※ 画面右上の件数は、「タイヤ保管サービス 〔ハンディデータを顧客大臣ヘ〕」へ送信時に ゼロクリアします。

※ スキャンする車の台数は、特に制限ありません。 1台につき、タイヤ1本のスキャンで問題ありません。 ※ タイヤ及びロケーションは、バーコードスキャン 及び手入力可能です。

## 回収

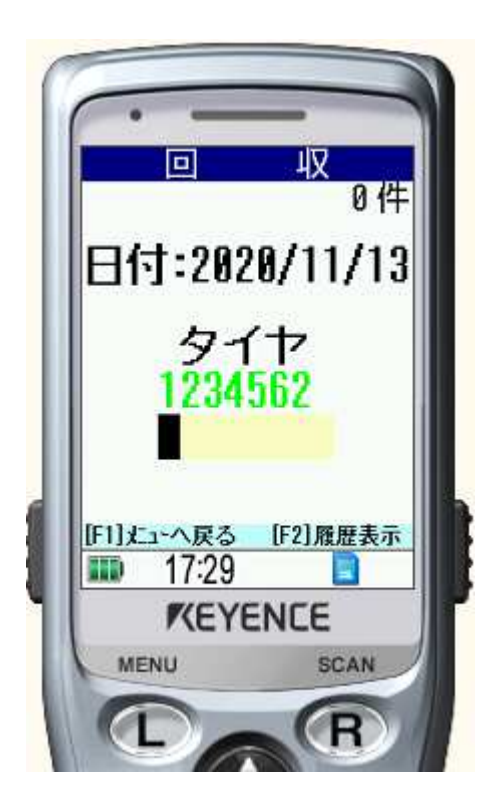

① 日付の入力

- ② タイヤのバーコード読み込み
- ※ 画面の緑色表示のタイヤは、1件前の データです。(スクロールは、しません。)
- ※ 画面右上の件数は、「タイヤ保管サービス 〔ハンディデータを顧客大臣ヘ〕」へ送信時に ゼロクリアします。
- ※ スキャンする車の台数は、特に制限ありません。 1台につき、タイヤ1本のスキャンで問題ありません。 ※ タイヤは、バーコードスキャン及び手入力可能です。

残溝

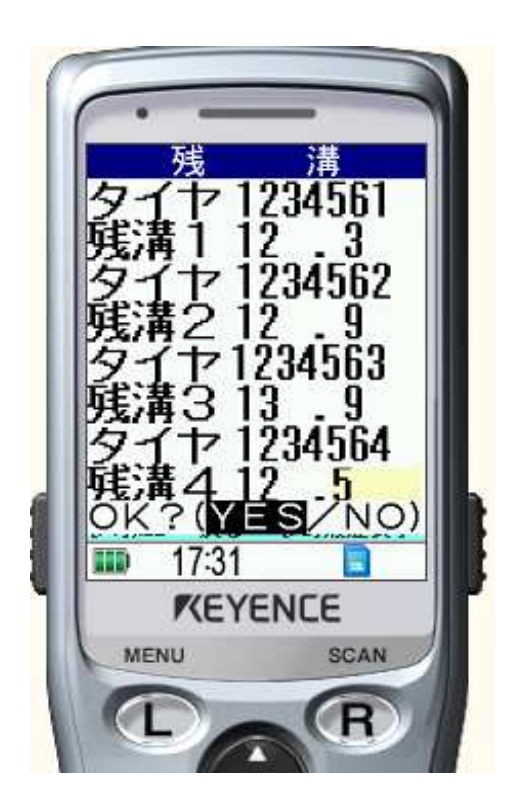

- ① タイヤのバーコード読み込み(1本目)
- ② 残溝(整数部)の入力
- ③ 残溝(小数部)の入力
- ④ タイヤ2本目以降①〜③の繰り返し
- ⑤ 1台分の入力が終了したら、確認メッセージ を表示
- ※ タイヤは、バーコードスキャン及び手入力可能です。

返却

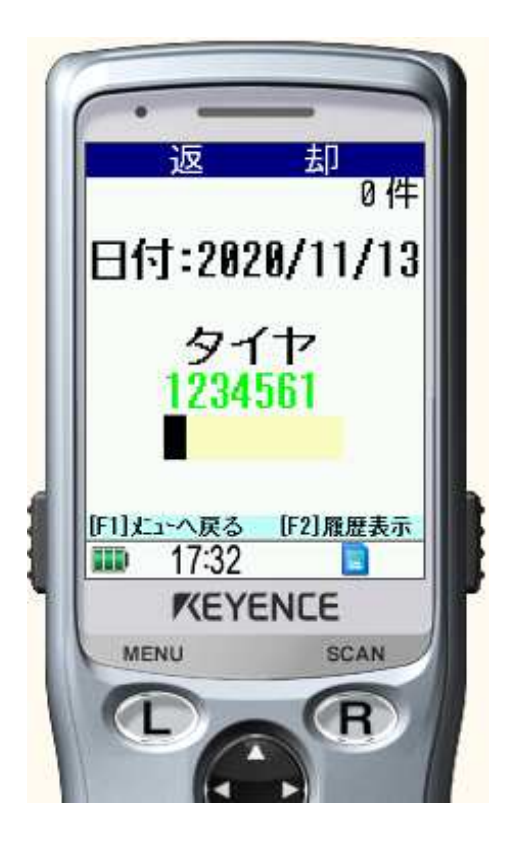

- ① 日付の入力
- ② タイヤのバーコード読み込み
- ※ 画面の緑色表示のタイヤは、1件前の データです。(スクロールは、しません。)
- ※ 画面右上の件数は、「タイヤ保管サービス 〔ハンディデータを顧客大臣ヘ〕」へ送信時に ゼロクリアします。
- ※ スキャンする車の台数は、特に制限ありません。 1台につき、タイヤ1本のスキャンで問題ありません。 ※ タイヤは、バーコードスキャン及び手入力可能です。